### **The (Not-so) Virtual Reality of OSG on Blue Waters, Comet, and Jetstream**

Open Science Grid All Hands Meeting 2017

7 Mar 2016

Edgar Fajardo On behalf of OSG Software and Technology

### 1

# **Working in Blue Waters**

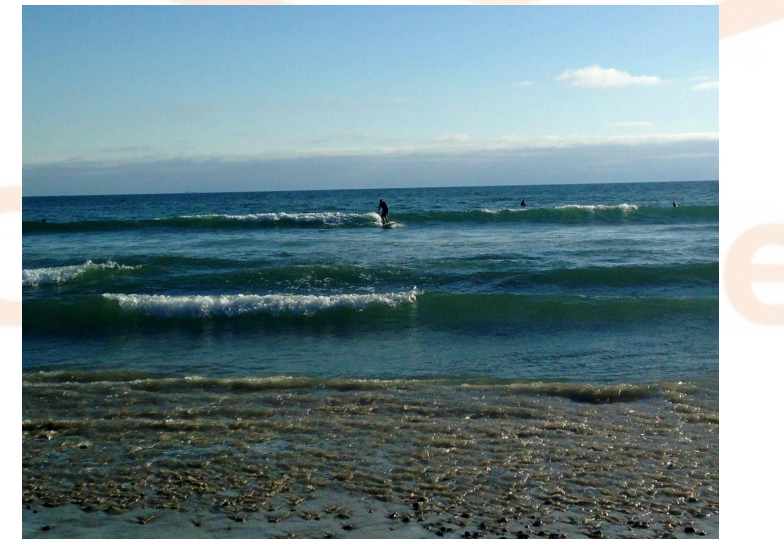

What my friends think I do

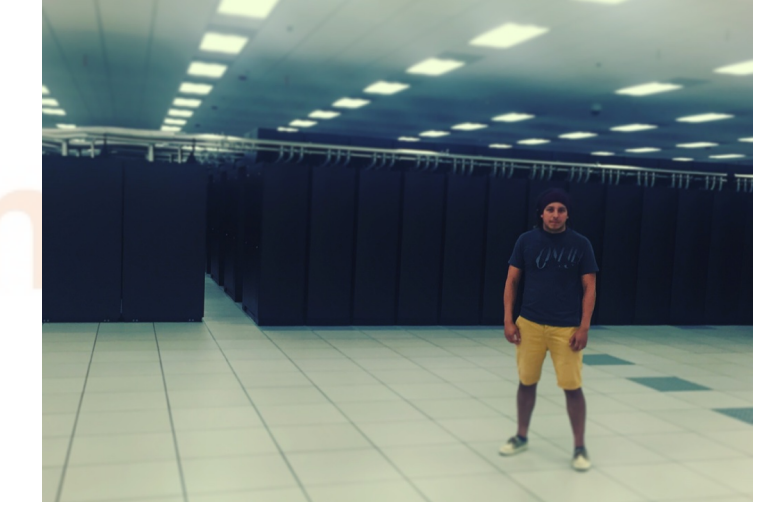

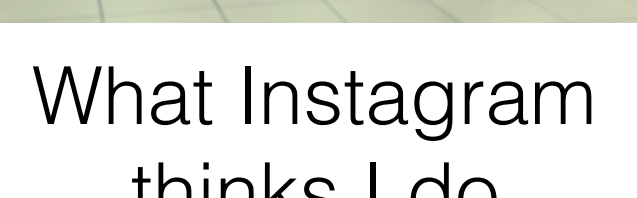

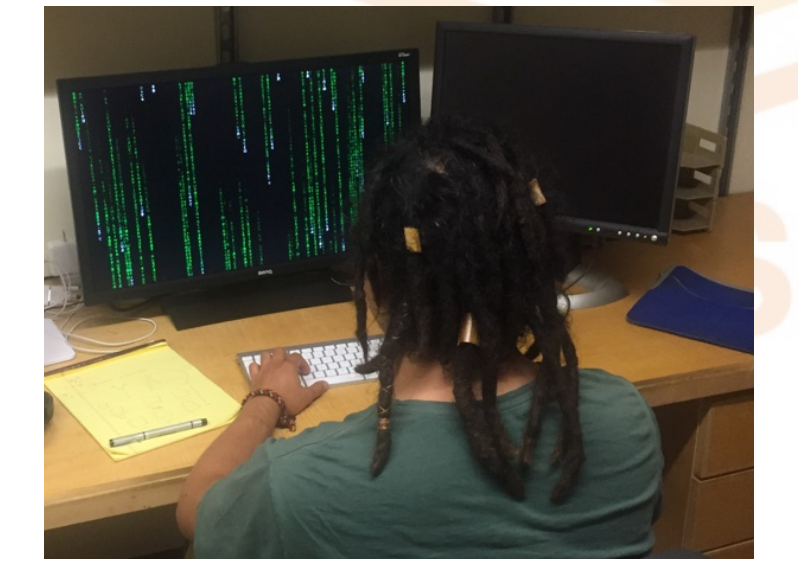

### thinks I do What I think I do

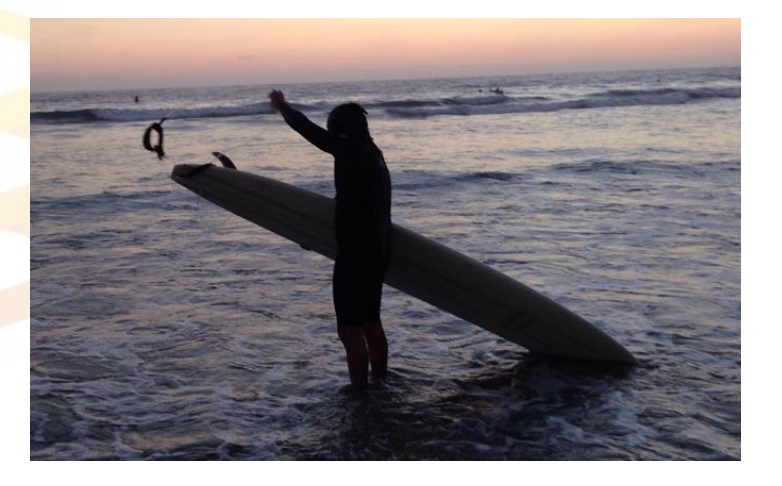

OSG All Hands Meeting 2017 2 What my boss thinks I do

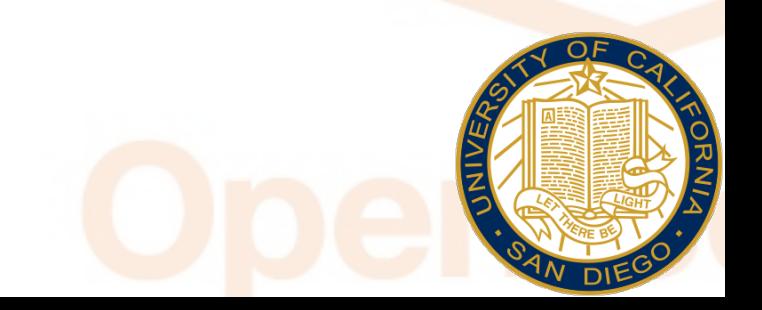

# **Blue Waters by the numbers**

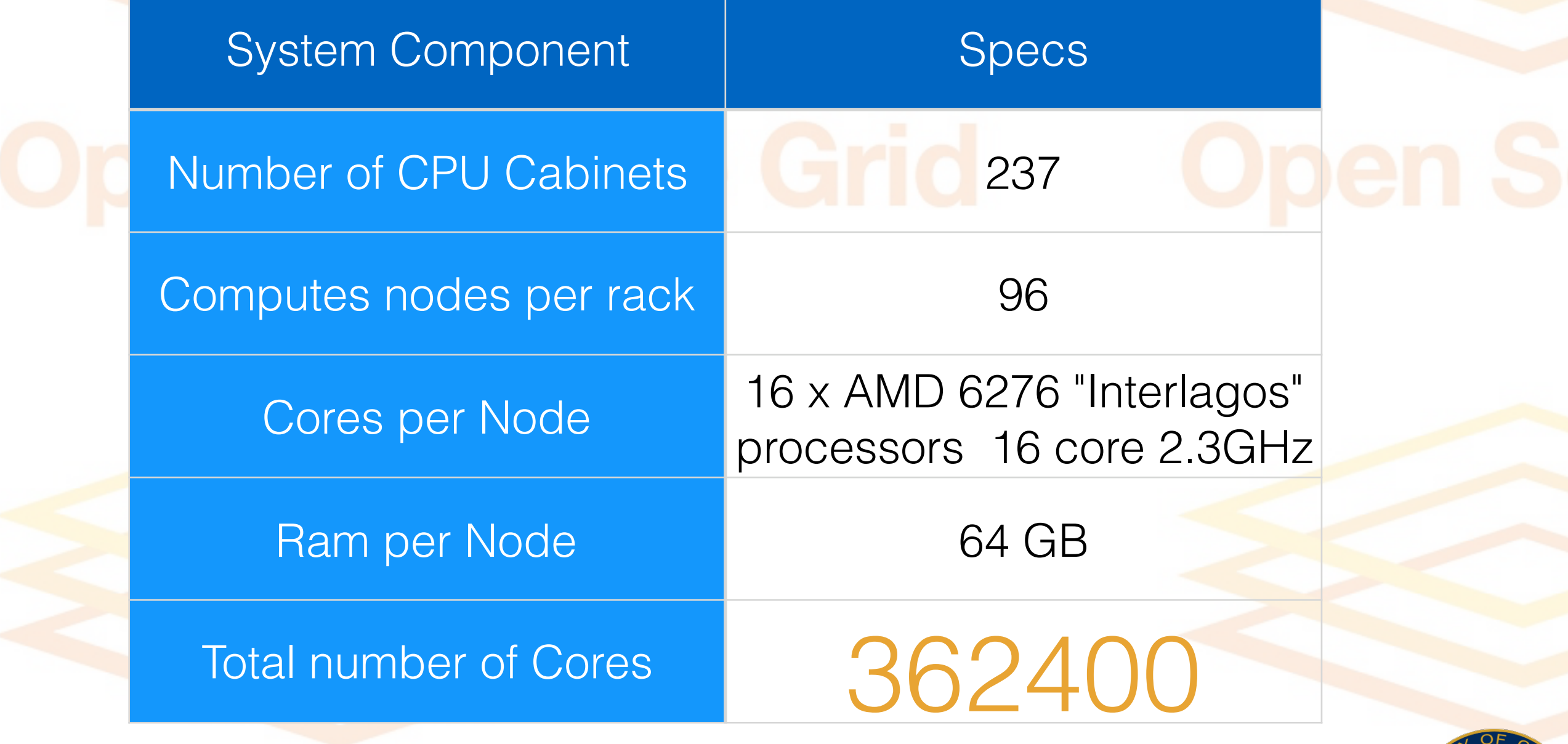

# **How to submit to Blue Waters?**

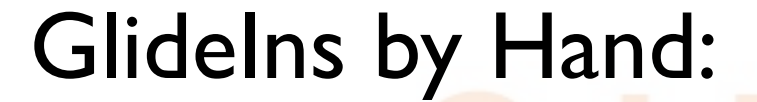

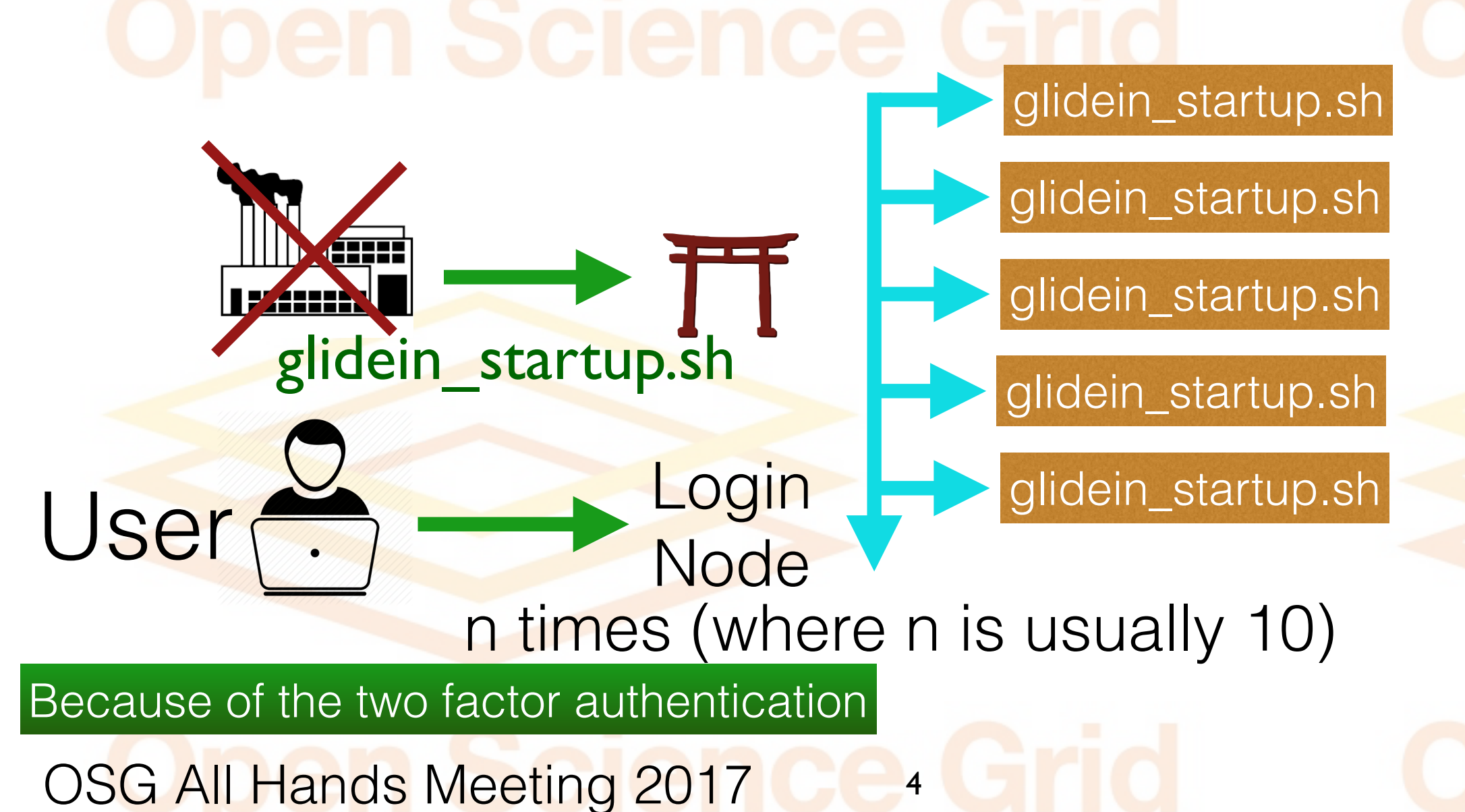

# **How to submit to Blue Waters**

• Still a "fake entry" is needed on the factory side. • Then a "well configured" glidein startup.sh is placed on the login nodes like:

exec \$PBS\_0\_WORKDIR/glidein\_startup.sh

-web http://glidein-1.t2.ucsd.edu/factory/stage \

-sign a191bba36bd9ddb8e4eb4b5aeef1648e2d14200f \

-signentry f8b022a148f33cf8ff00aac03582bd28475f479f \

 $-signtype sha1 \setminus$ 

-descript description.gbsehC.cfg  $\setminus$ 

-descriptentry description.gbsehC.cfg  $\setminus$ 

-dir OSG  $\backslash$ 

-param\_GLIDEIN\_Client osg-ligo-1-t2-ucsd-edu\_OSG\_gWMSFrontend.blueWaters

-submitcredid 289405 \

-slotslayout fixed \

-clientweb http://osg-ligo-1.t2.ucsd.edu/vofrontend/stage \

-clientsign 40d0c7dd61e2e4f605afcd02b00a535c38c9ac57 \

-clientsigntype shal  $\setminus$ 

 $\blacksquare$ -clientdescript description.gbsd47.cfg \

-clientgroup blueWaters \

-clientsigngroup dd0972166f1d07040589445da8cf93b28f8abb62 \

-clientdescriptgroup description.gbsd47.cfg  $\setminus$ 

-clientwebgroup http://osg-ligo-1.t2.ucsd.edu/vofrontend/stage/group\_blueWaters \

5

## **But the OS is SUSE: Solution: Shifter (aka Docker)** #!/bin/bash

#PBS -N testjob-shifter.Edgar.ligo #PBS -v UDI=efajardo/centos6:osg-wn-client-v1 #PBS -l nodes=1:ppn=1 #PBS -l gres=ccm%shifter ##PBS -l walltime=06:00:00

module load shifter mount | grep /var/udi export CRAY\_ROOTFS=UDI

cd \$PBS\_0\_WORKDIR

mkdir -p /scratch/sciteam/\$USER/\$PBS\_JOBID export SCRATCH=/scratch/sciteam/\$USER/\$PBS\_JOBID aprun -n 1 -N 1  $\sim$ /edgar\_tests/test\_script.sh < input.data > output-shifter.\$PBS\_JOBID 2>outerr-shifter. \$PBS\_JOBID

## **Achievements**

- Run simple jobs inside the container, inside the pilot from a LIGO submit host.
- •Access CVMFS through Parrot

# **Pending Problems:**

- Pegasus seems to get stuck with Parrot. Possible solution: try David Lesny container with CVMFS without Parrot
- •Automate the submission. Possible solution: Bosco may offer some hope with gsissh and a long lived proxy.

# **From Blue Waters to Comet**

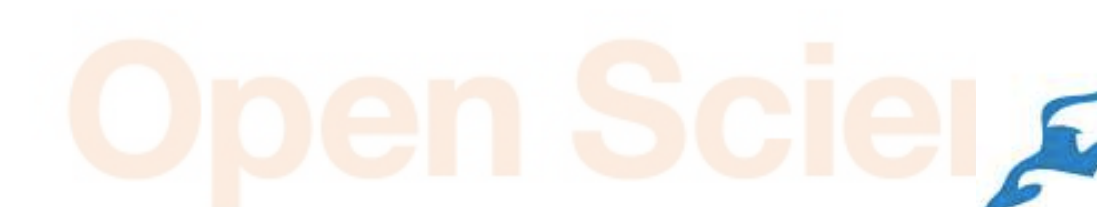

© Can Stock Photo - csp8994856

Update from last year's AHM presentation: [OSG rides a](https://indico.fnal.gov/getFile.py/access?contribId=18&sessionId=6&resId=0&materialId=slides&confId=10571)  [Comet](https://indico.fnal.gov/getFile.py/access?contribId=18&sessionId=6&resId=0&materialId=slides&confId=10571).

## **Last Year on Comet**

- •Running behind a NAT (limited to 1 Gbps)
- Using Comet rack dev opportunistic resources
- Only LIGO and OSG tested
- •Not able to consume an allocation.

# **Where does OSG kick in?**

Glideins can get into Comet using the already existing UCSD T2 grid infrastructure

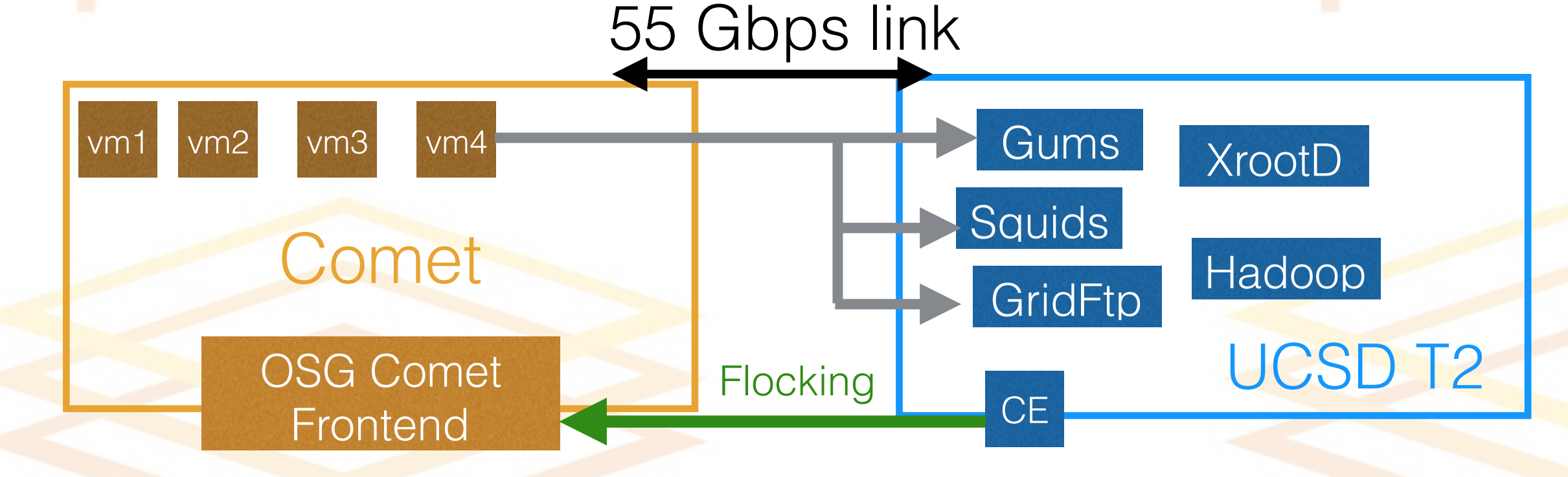

**UC San Diego** 

OSG All Hands Meeting 2016 11

# **How Comet/OSG integration works**

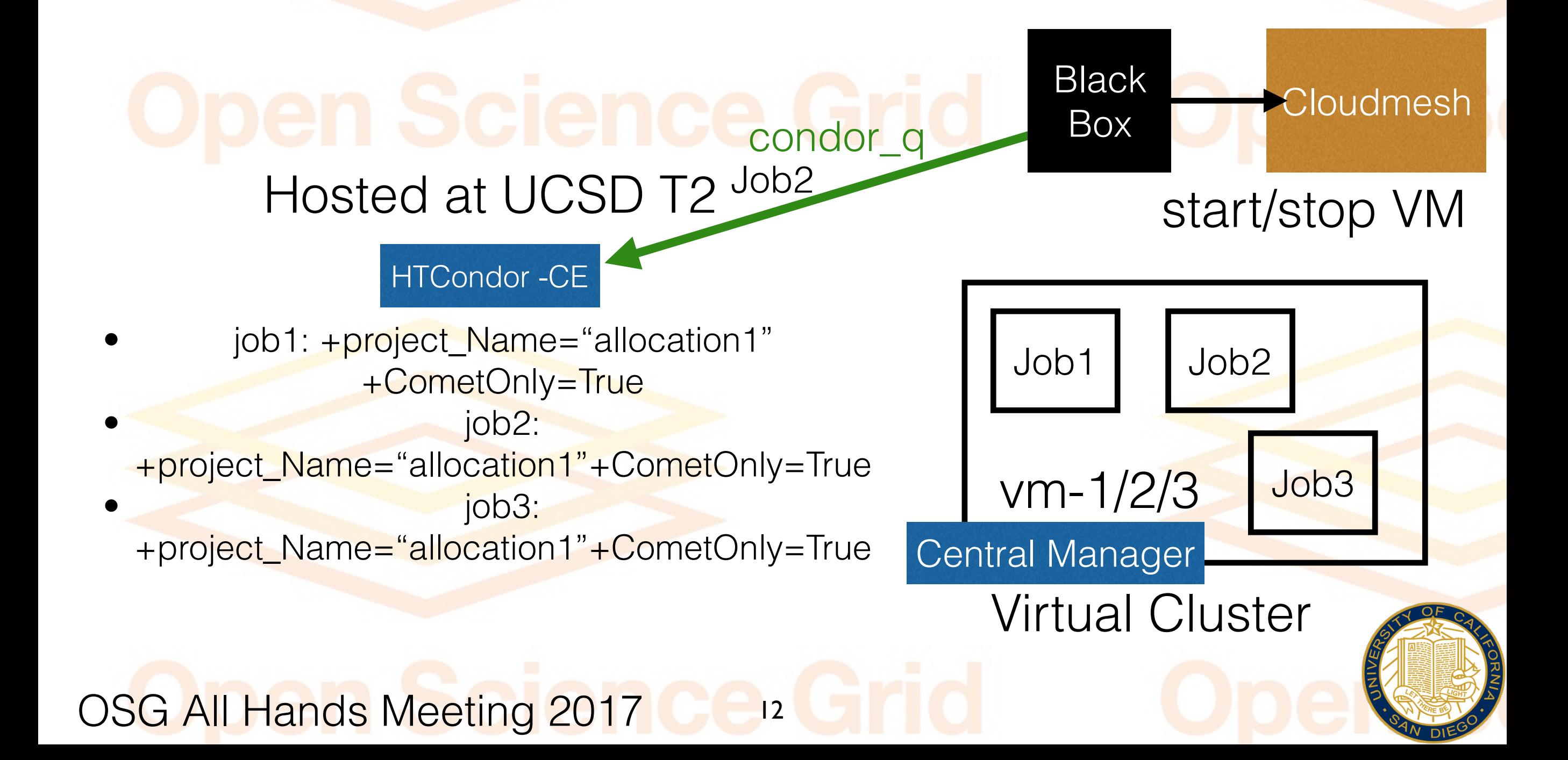

## **Achievements**

#### Successfully ran LIGO, Xennon IT, CMS Production and CMS UCSD user jobs in the Virtual Cluster.

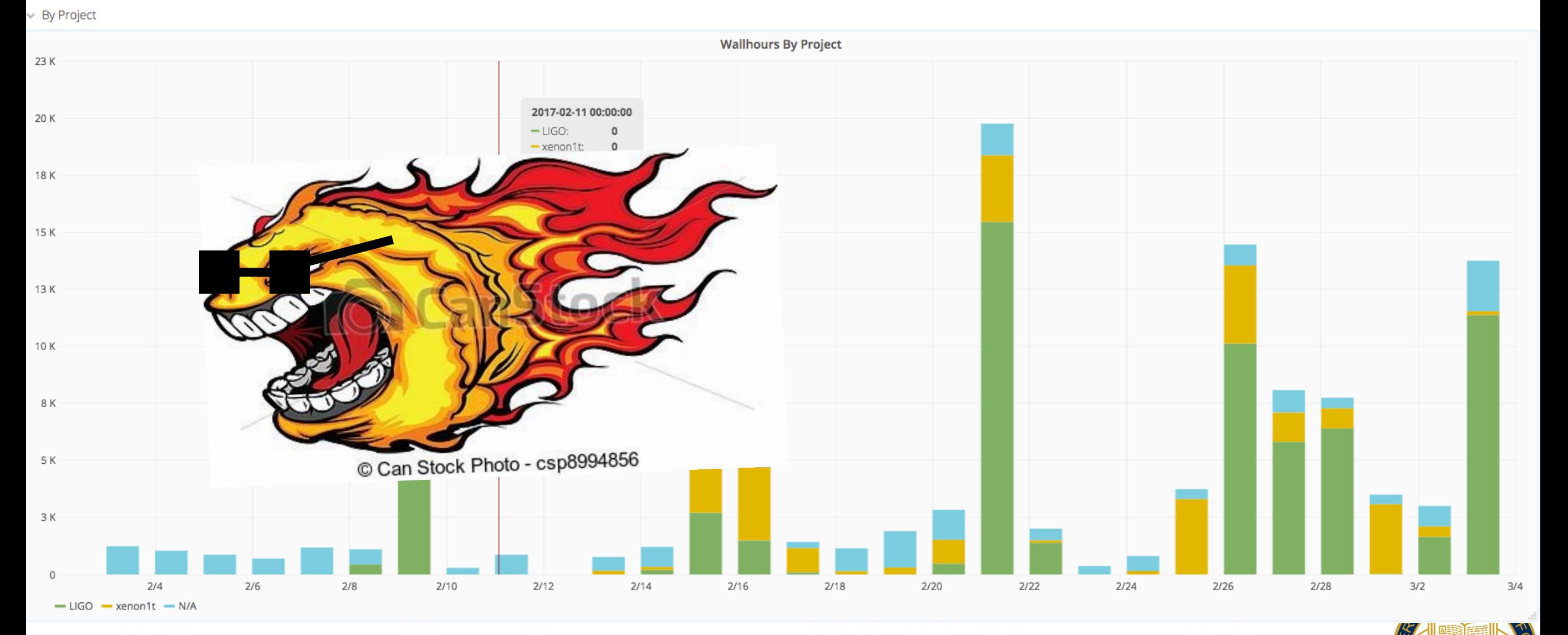

# **Action items from last AHM**

### See slide 13 on last year's [talk](https://indico.fnal.gov/getFile.py/access?contribId=18&sessionId=6&resId=0&materialId=slides&confId=10571). **Short Term:**

- Spin up VM's given an allocation. Making sure only glide ins with that allocation run there.
- Move to the production infrastructure (no longer behind a NAT).
- Try to backfill flock CMS glideins to Comet.
- •Mount some lustre filesystem based on the allocation.

# **Action items from last AHM**

See slides 14 on last years [talk.](https://indico.fnal.gov/getFile.py/access?contribId=18&sessionId=6&resId=0&materialId=slides&confId=10571)

### **Long Term**

- •Move to MultiCore
- Offer the possibility of a glidein taking over a whole virtualized rack. Multinode pilot (like Blue Waters).
- •GPU access via the virtual interface. Not gonna happen in Comet lifetime.
- Backfill opportunistically
- Move beyond the 72 nodes limit right now for the Virtual Cluster.

15

• Figure out some other details when snapshotting.

OSG All Hands Meeting 2017

**New ones Added**

# **Scavenged Used Cycles**

OSG Comet Virtual Cluster would like to make use of *unused cycles...* 

free science

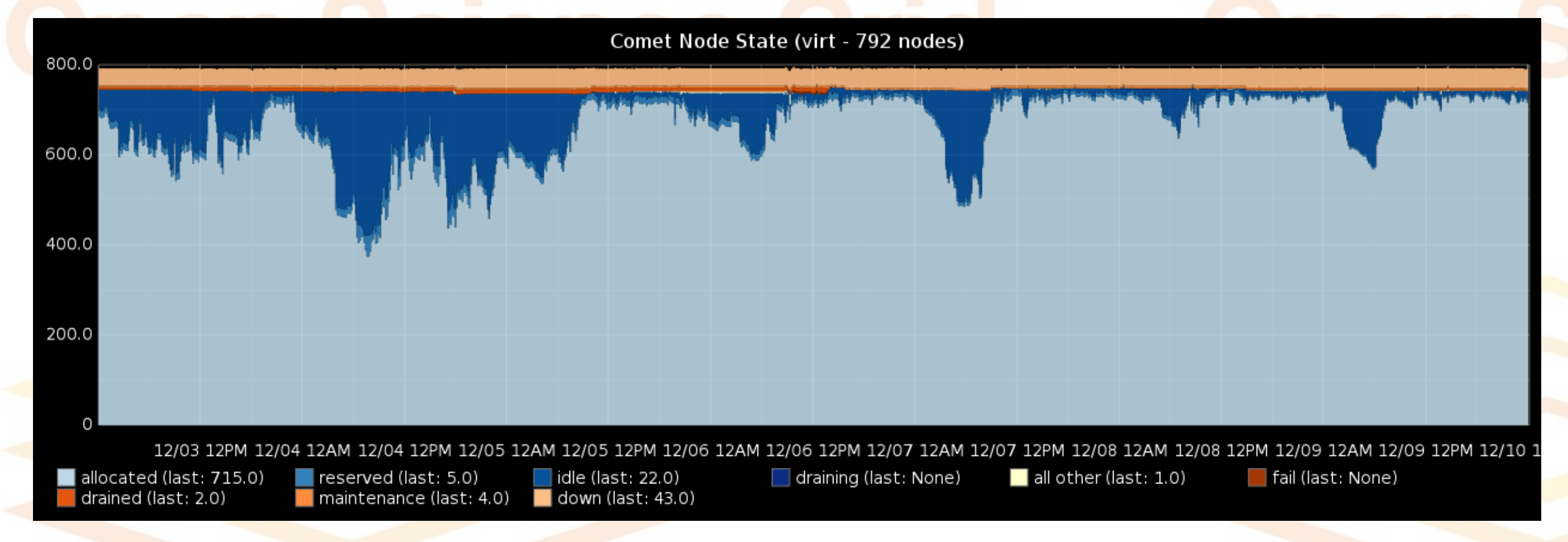

*Comet available nodes shown in dark blue*… *7 days in December 2016*

# **Scavenged Used Cycles**

OSG Comet Virtual Cluster would like to make use of *unused cycles...* 

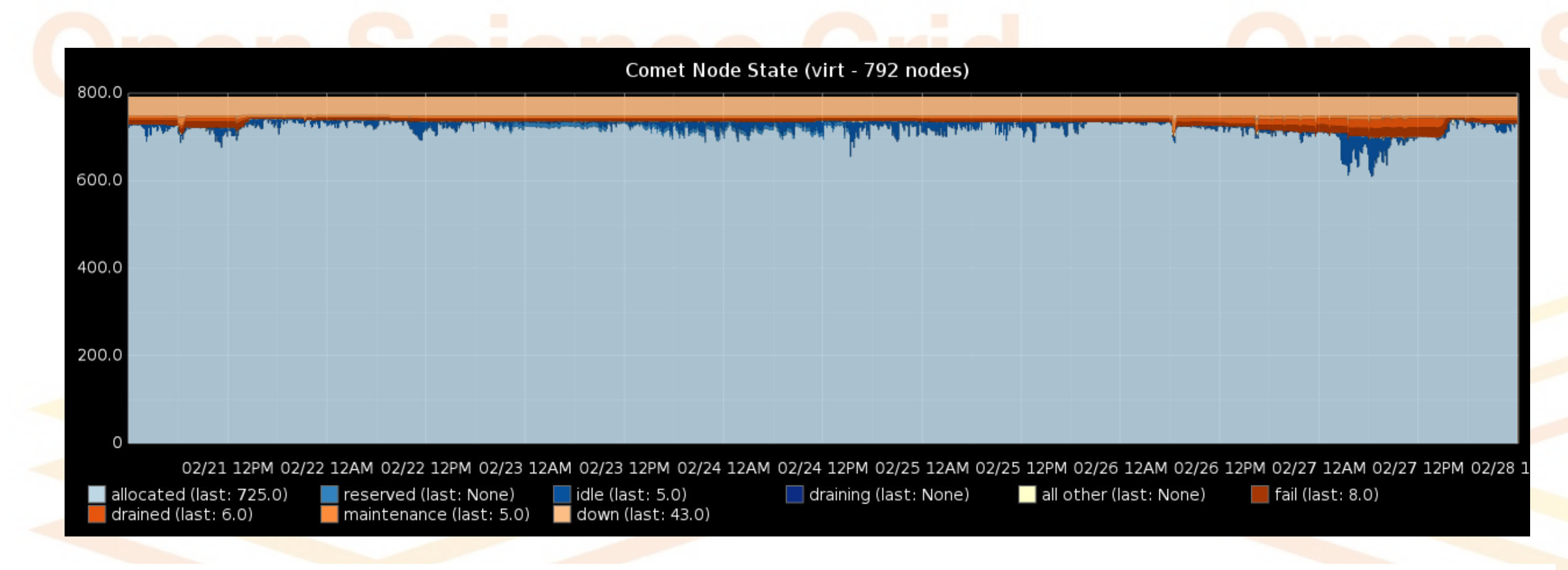

*Comet available nodes shown in dark blue*… *7 days in February 2017*… *where did they all go?* 

## **One More thing:**

#### JET STREAM Integration: Thanks to Marty Kandes (UCSD) for the slides:

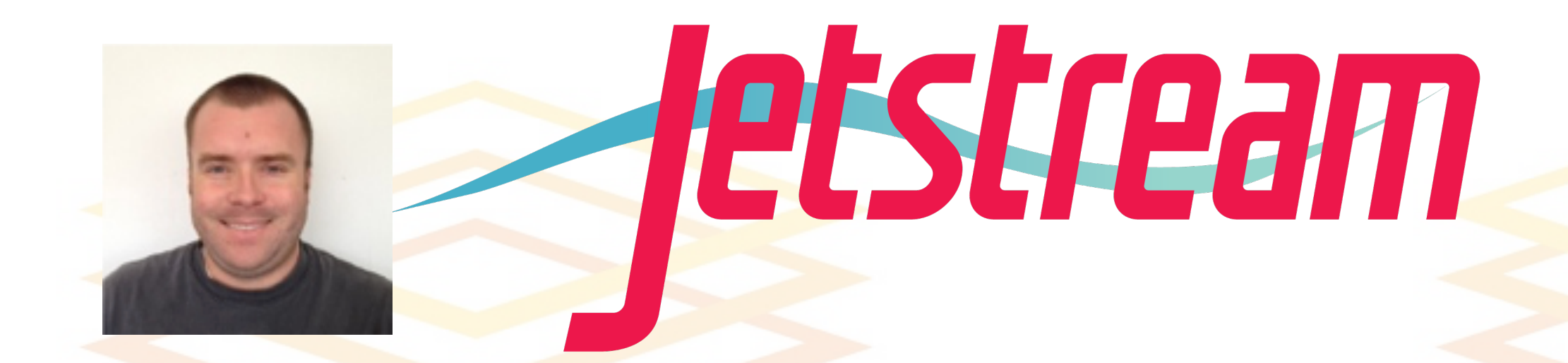

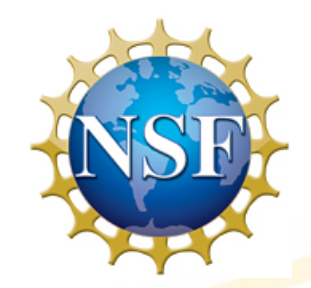

**TEXAS ADVANCED COMPUTING CENTE** 

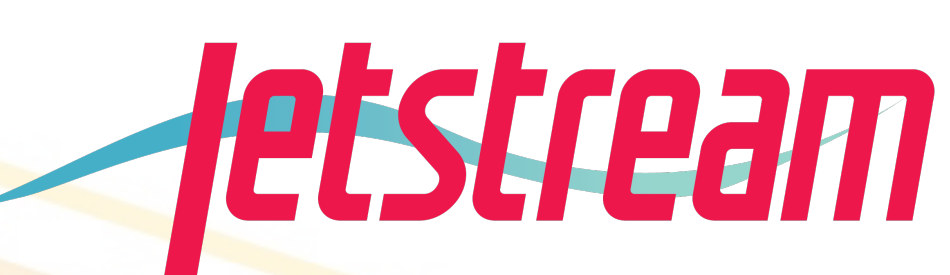

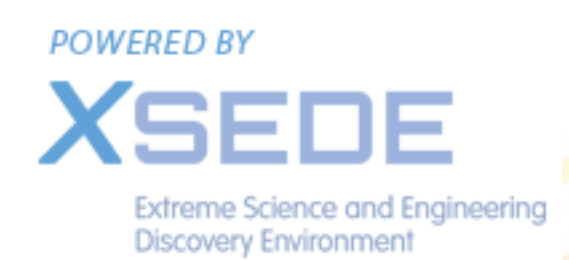

- 
- **First NSF-funded cloud environment** designed to give researchers access to interactive computing and data analysis resources on demand.

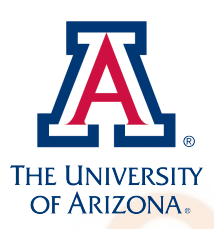

- Distributed **Openstack-based infrastructure**; 0.5 PetaFLOPS
- **• Jetstream team has offered to provide OSG with opportunistic usage when system load is low.**

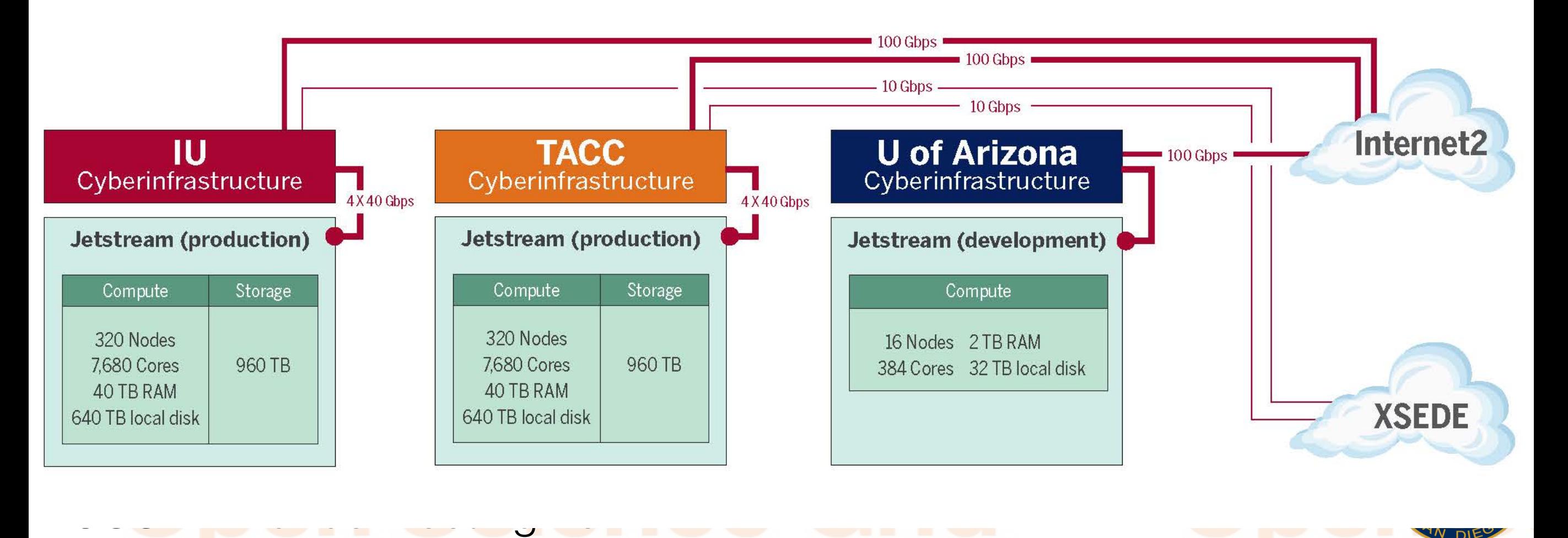

# **OSG on Fistream**

Initial configuration attempts to follow **standard OSG model**.

- Glidein submission to an HTCondor-CE
- Local HTCondor Pool
	- Schedd + Central Manager running on same VM as CE
- Other supporting services: Squid, etc.

Developing **bootstrapping script(s)** to automate image builds and configuration, which should help facilitate long-term/shared management of site.

#### Some **cloud-related configuration issues**:

- Public/private network interfaces.
- Multiple public/private hostnames per network interface; e.g., Openstack's Nova (compute) and Neutron (networking) services do not share consistent hostnames by default.

#### **Unknown: How to advertise size of available pool?**

20

## **Acknowledgements**

- Eliu Huerta (LIGO) and the whole team at Blue Waters.
- Trevor Cooper, Dmitry Mishin (SDSC) and the whole Comet team.
- Fugang Wang and Gregor von Laszewski (Indiana University) for the troubleshooting in the Comet Cloudmesh.
- Terrence Martin (UCSD) for the full integration setup and help debugging the network infrastructure at Comet Virtual Cluster.
- Mats Rynge, Rob Quick and Jeremy Fischer (Indiana University), Marty Kandes (UCSD).

### **Questions?**

### 1-900-OSG-HPC-Masters Open Scief<sup>Contact us at:</sup>

## **Just Kidding**

### [osg-software@opensciencegrid.org](mailto:osg-software@opensciencegrid.org) O D e n S d e r<sup>Contact us:</sup> d

### Thank You